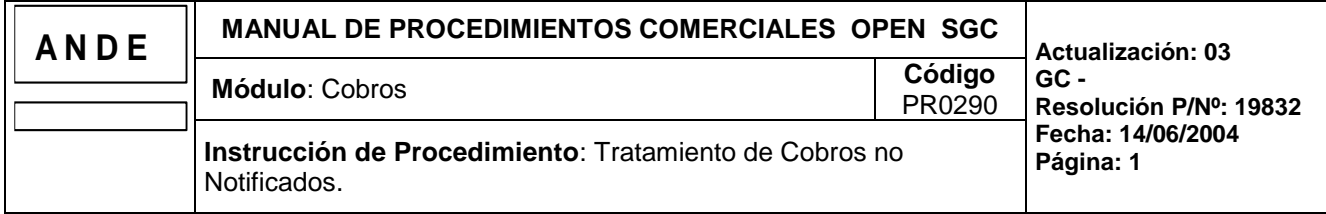

## **1. INTRODUCCION**

## **1.a Descripción**

Este procedimiento describe las acciones a realizar para analizar y gestionar la reclamación de un cobro no notificado.

### **1.b Responsabilidades**

- **Cobranzas:** Dpto. Cobranzas y/o Responsable del área correspondiente Agencia Regional
	- Emitir informe de cobro no notificado.
	- Verificar las fechas de las gestiones declaradas por la Boca de Cobranzas.
	- Solicitar la fotocopia del recibo del cobro no notificado para realizar el reclamo correspondiente a la Boca de Cobranzas.
	- Ingresar la declaración de la gestión de cobro.

### **Boca de Cobranzas**

- Remitir o informar sobre el cobro no notificado.

#### **1.c Referencias**

#### **Documentos**

- Informe de cobro no notificado.
- Comprobante de factura (Talón).

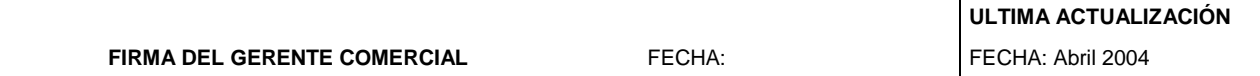

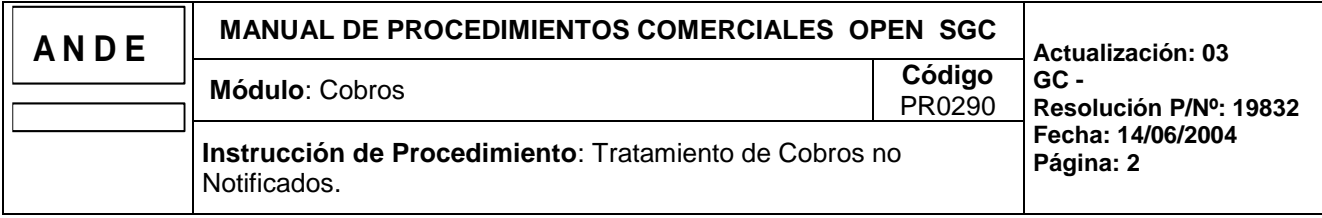

# **2. OPERATIVA**

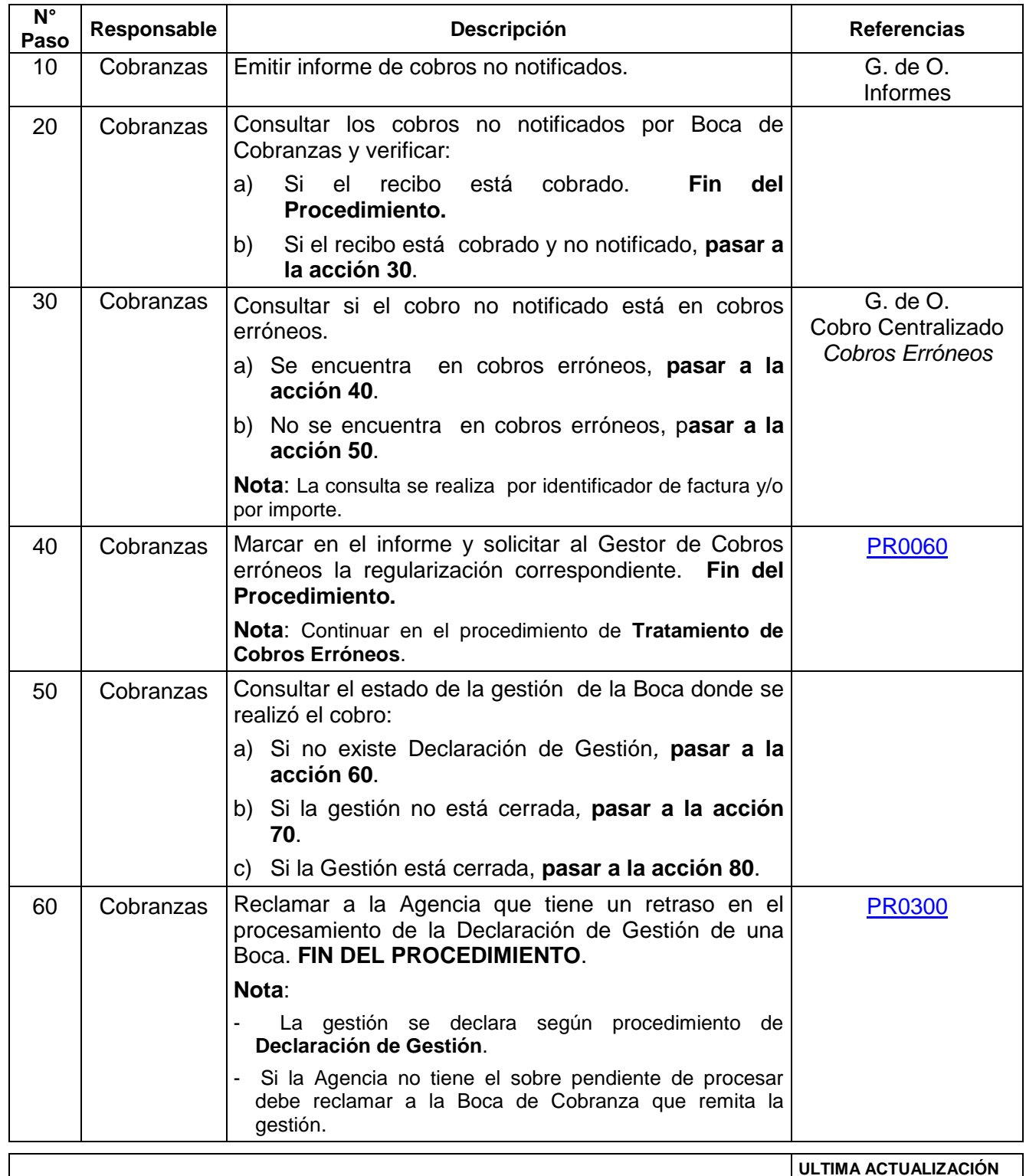

FECHA: Abril 2004

**FIRMA DEL GERENTE COMERCIAL FECHA:** 

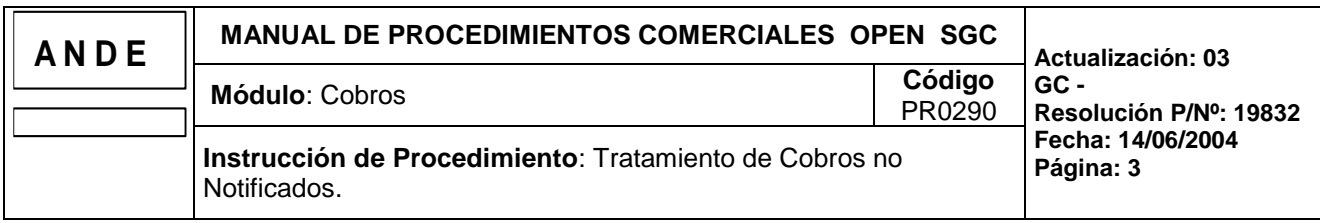

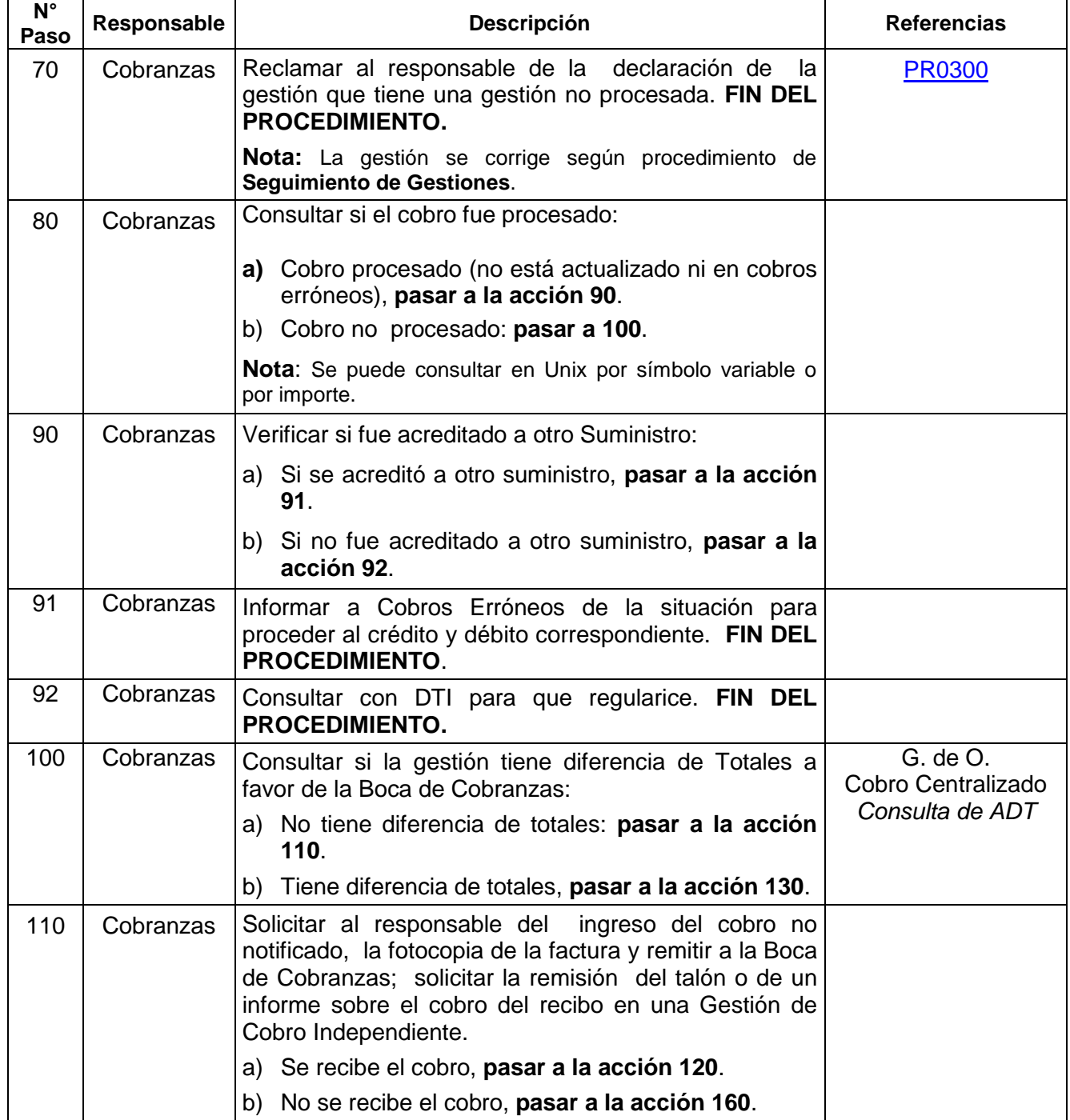

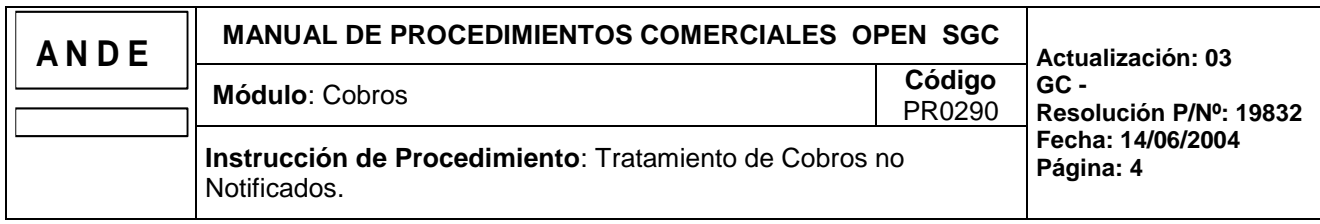

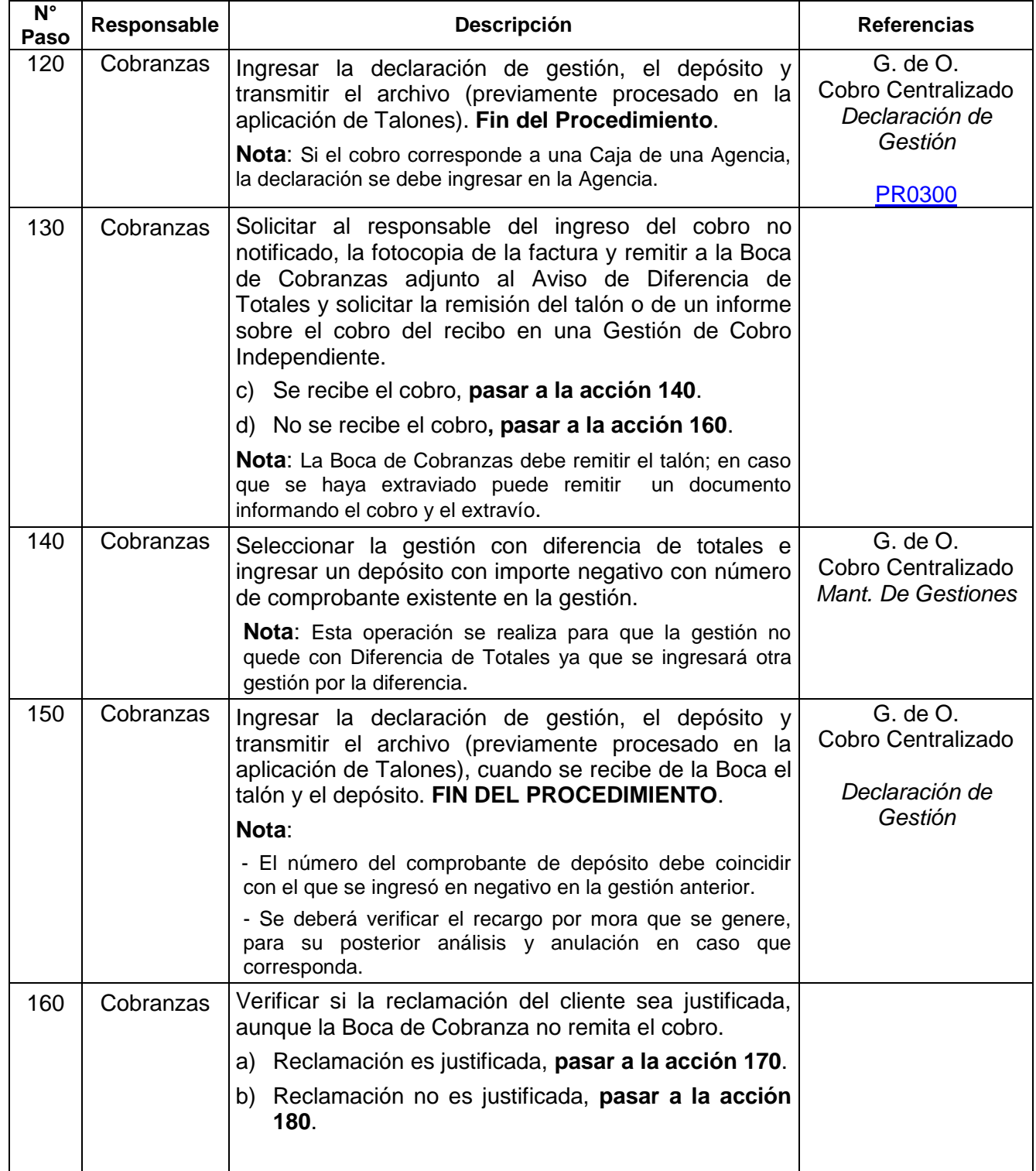

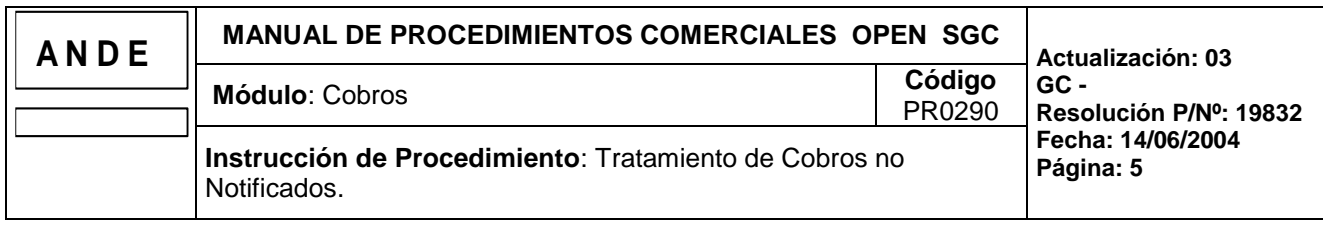

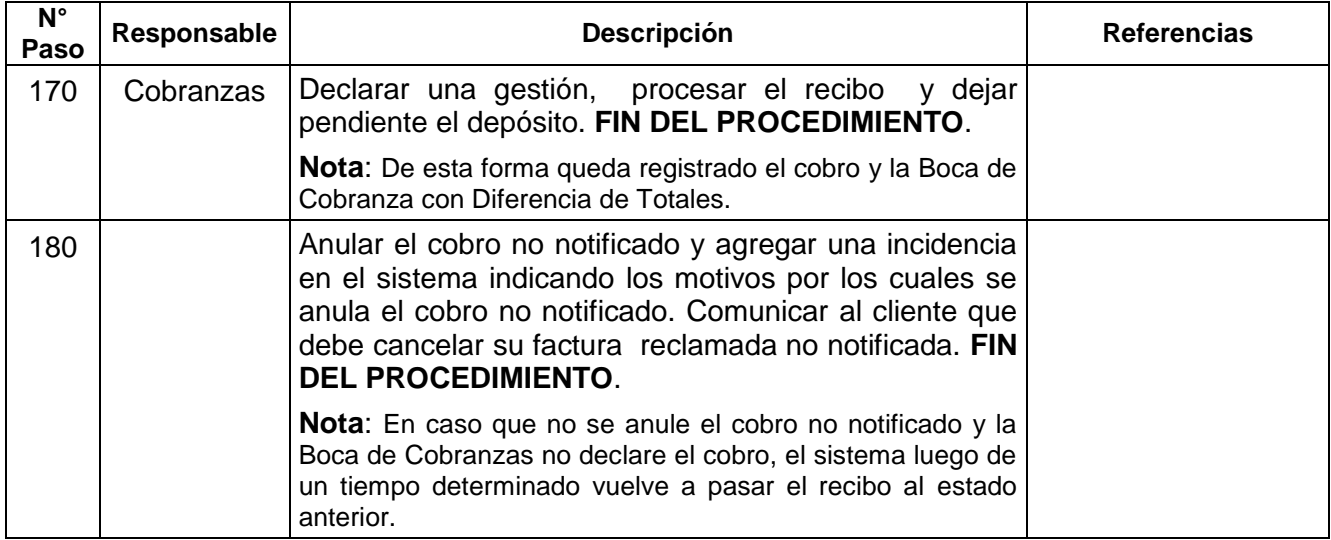

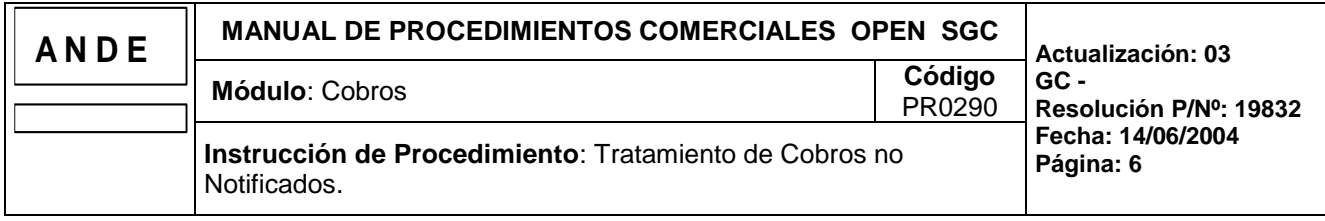

# **3. FLUJOGRAMA**

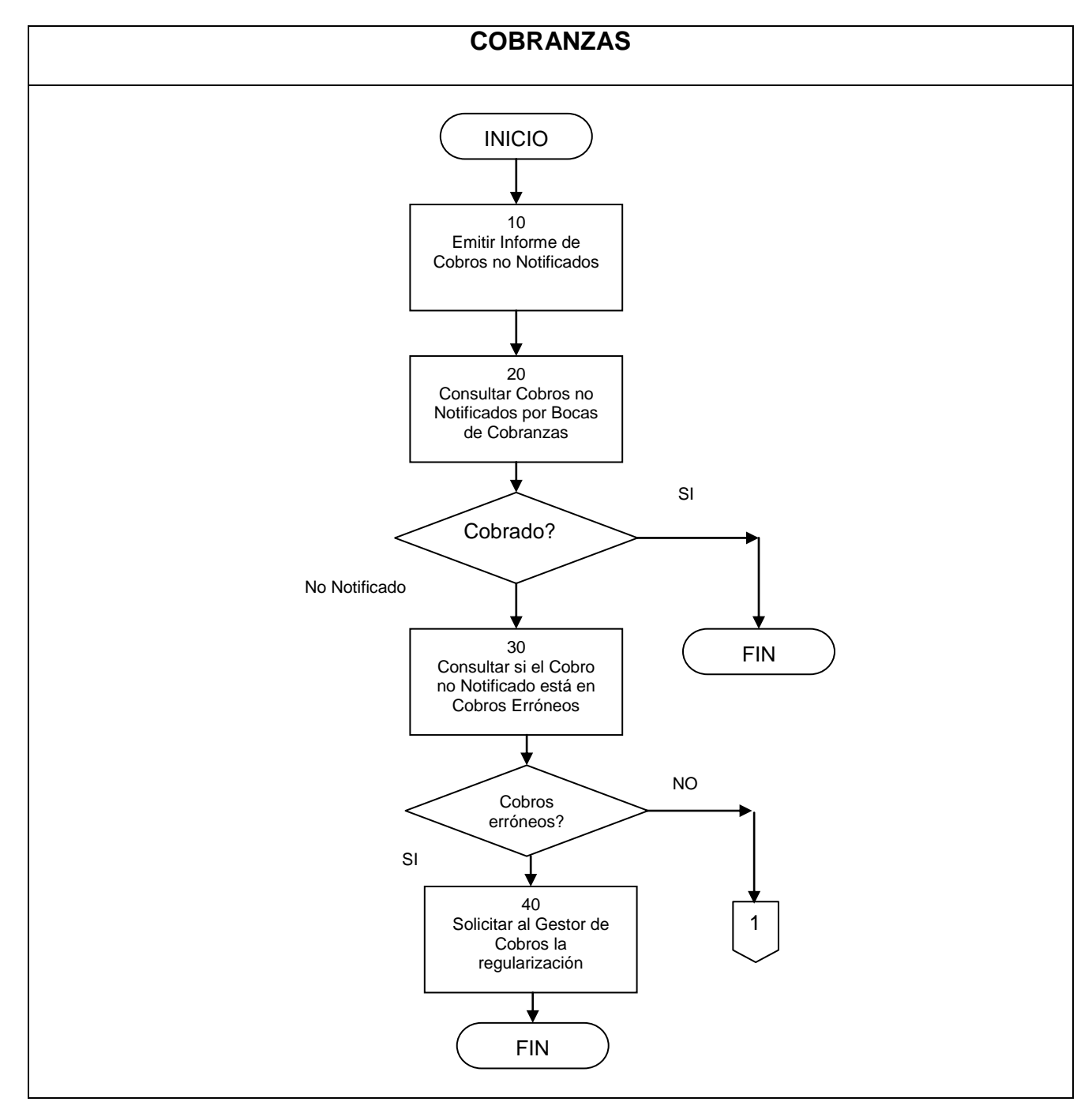

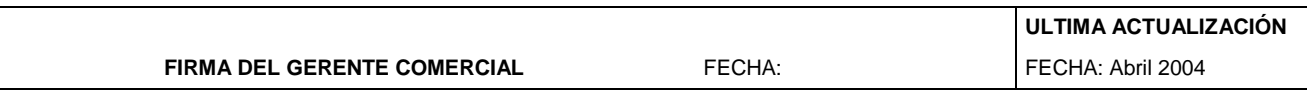

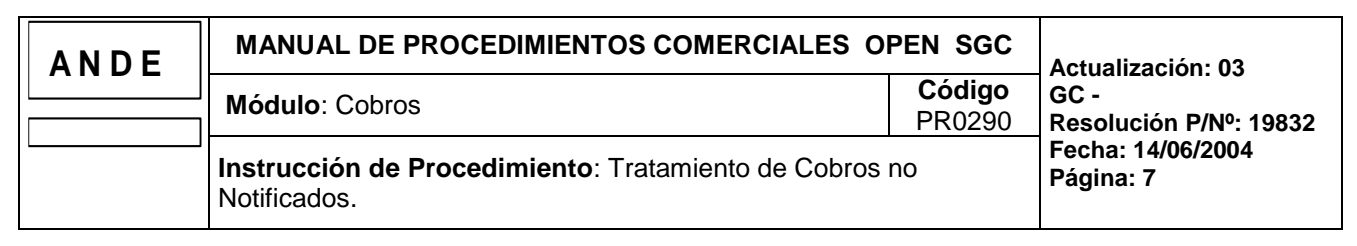

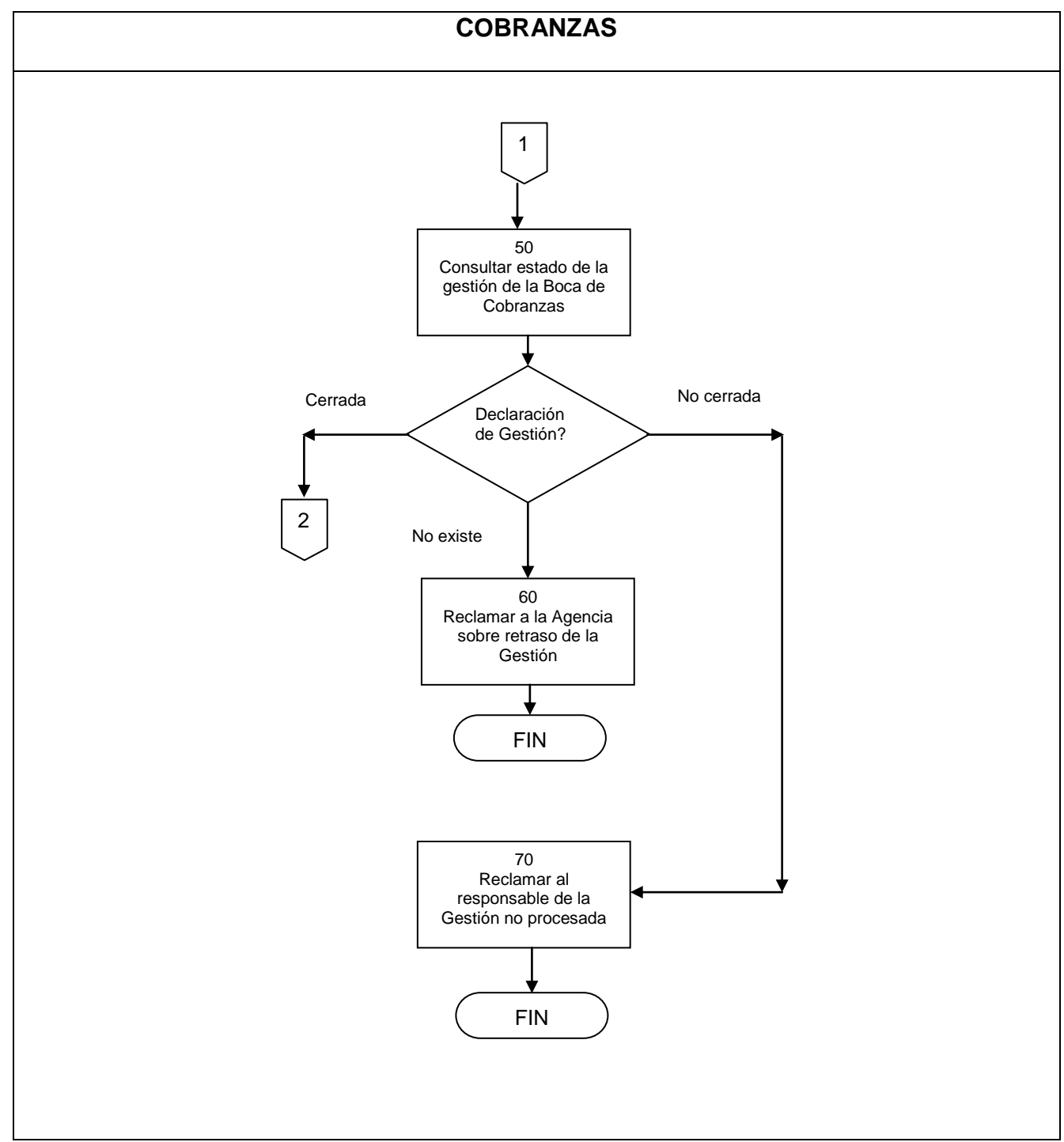

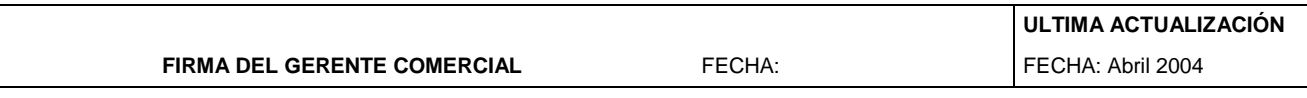

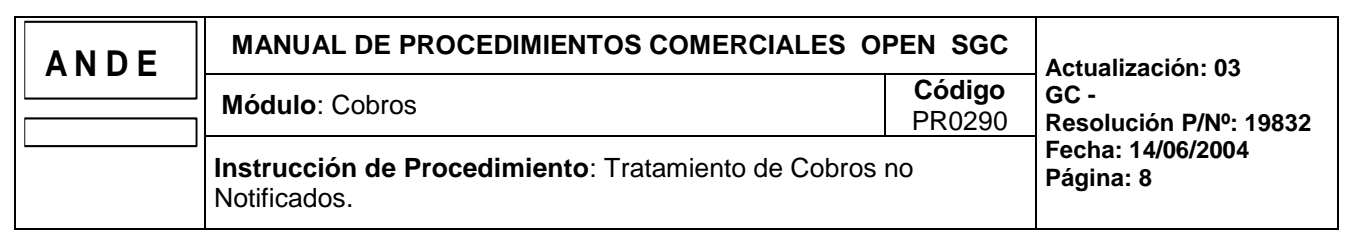

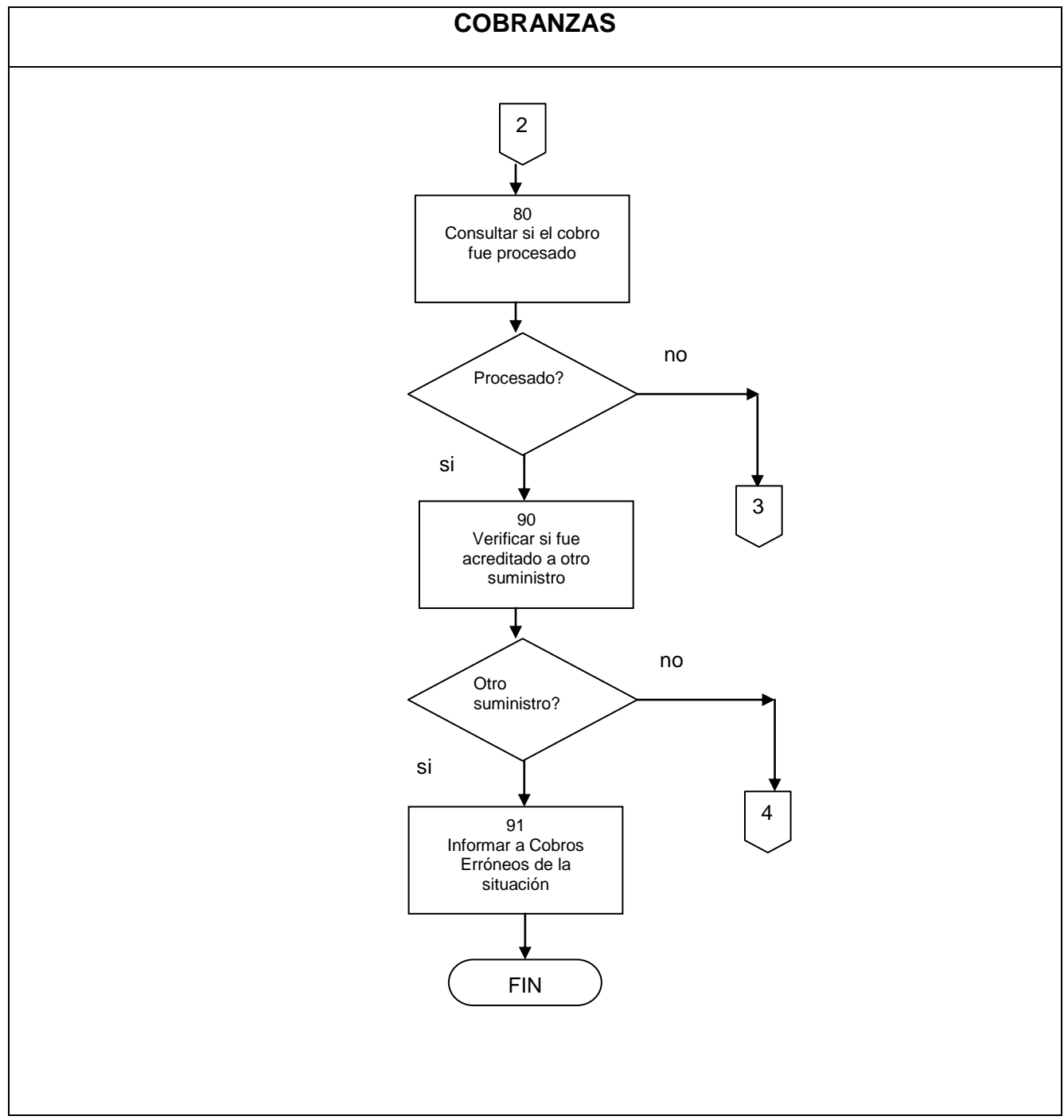

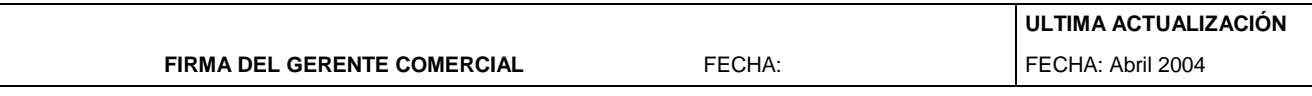

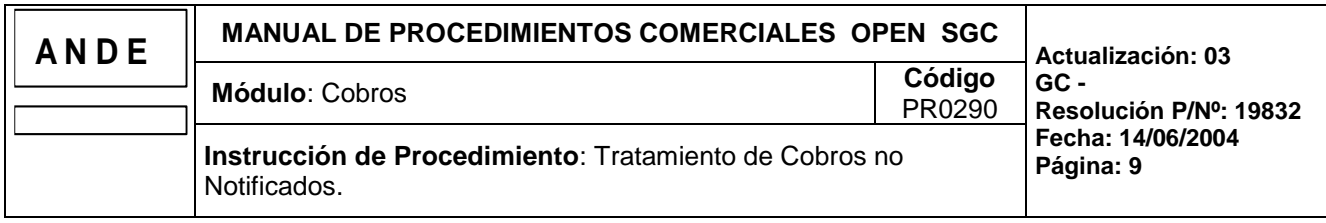

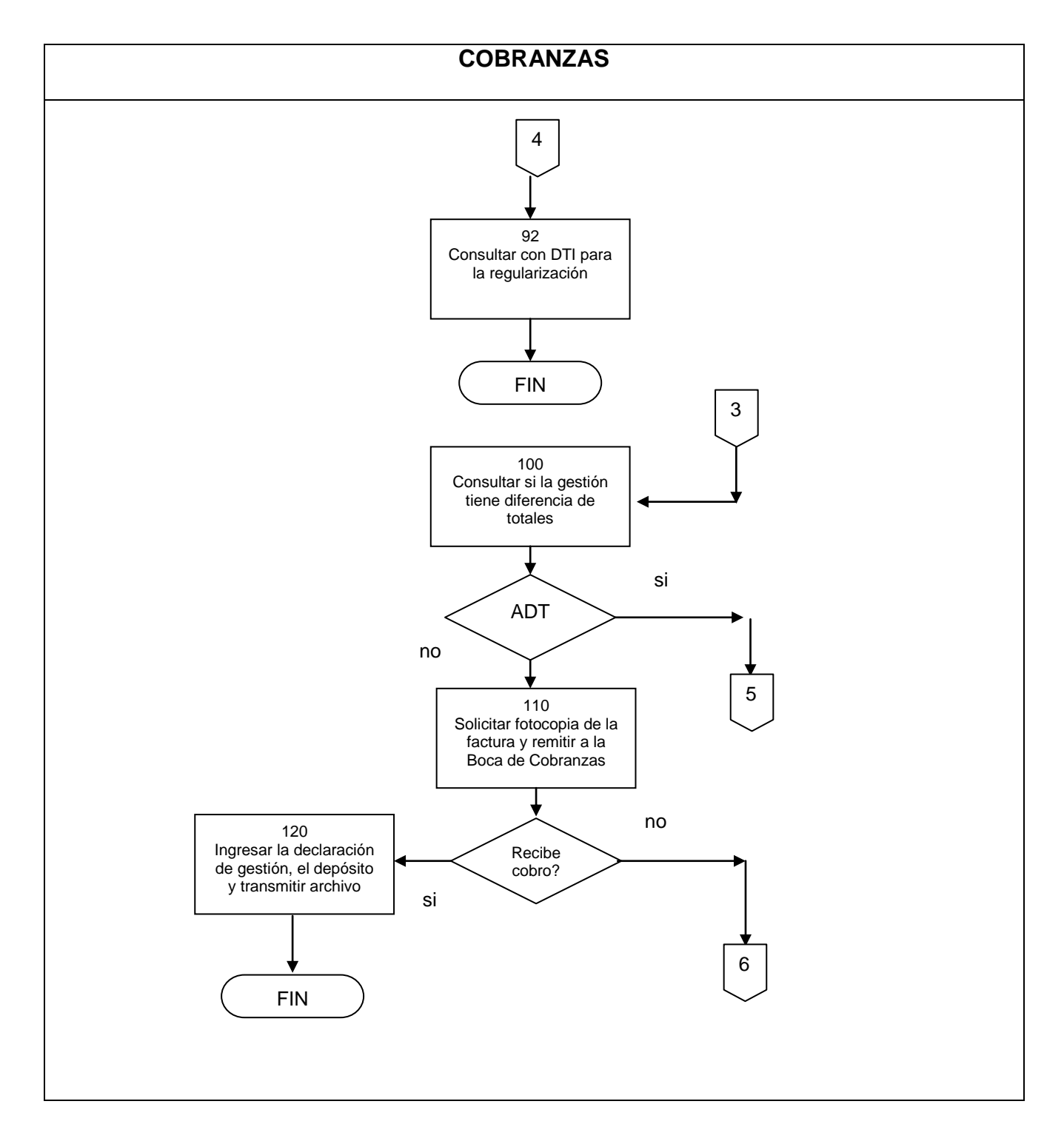

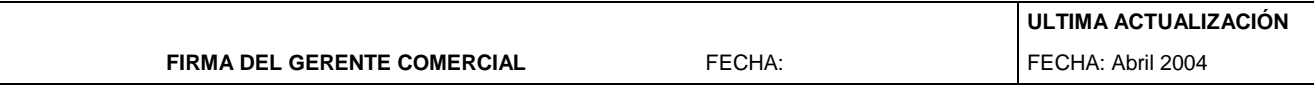

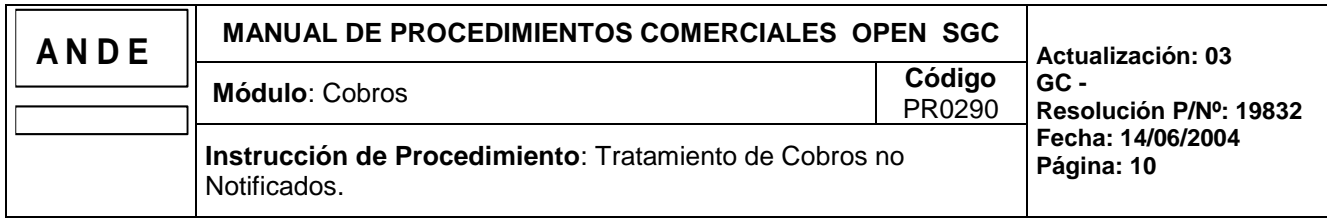

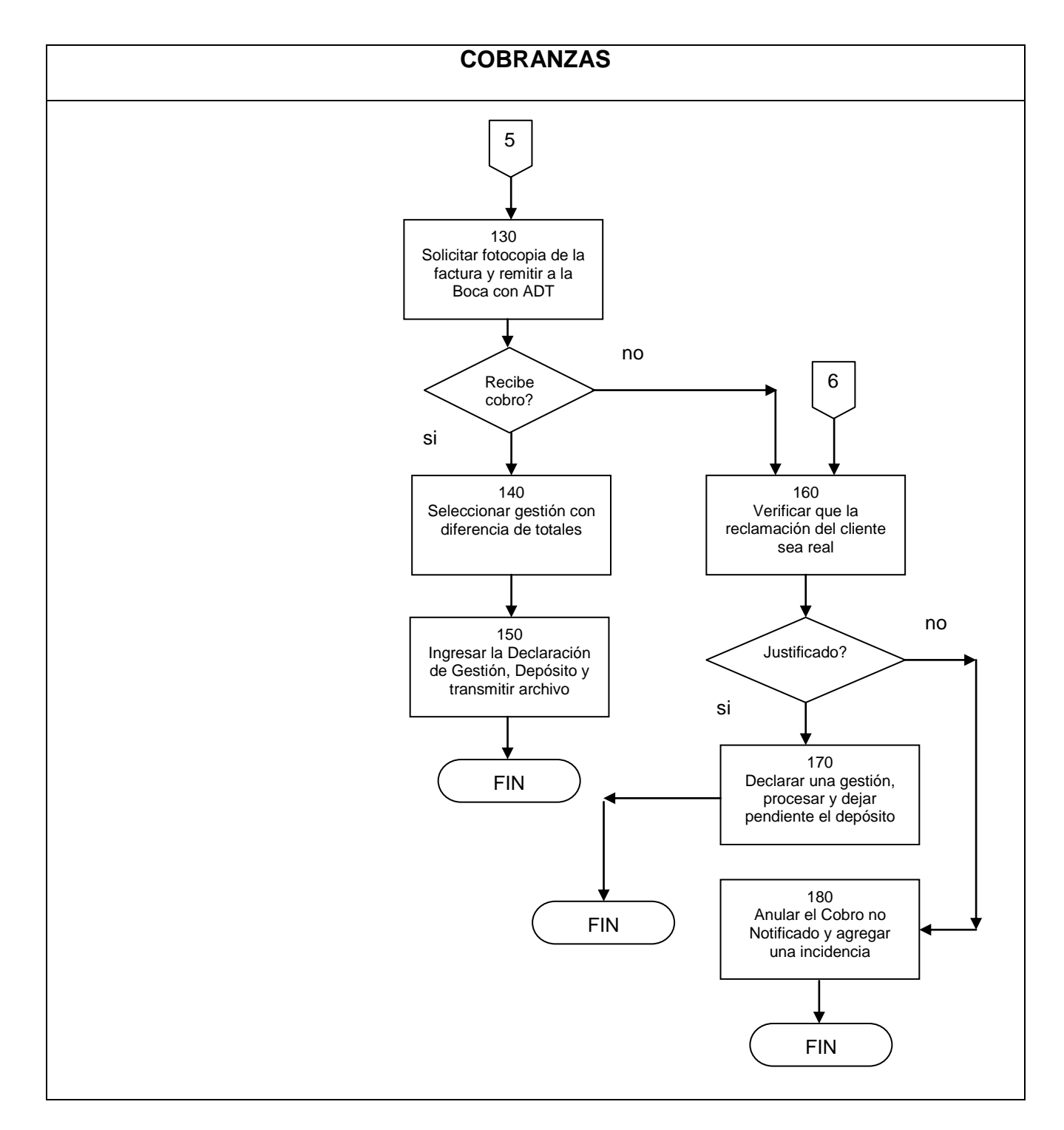

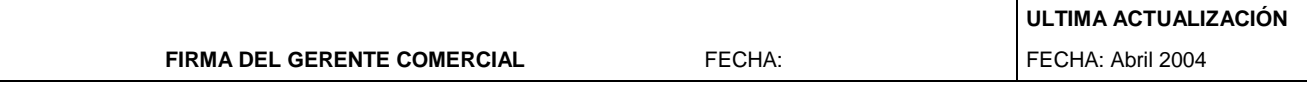